## **PKP PLK S.A. CENTRUM ZARZ DZANIA RUCHEM KOLEJOWYM W WARSZAWIE**

## **POCI** GU NR 88213 **INDYWIDUALNY ROZKŁAD JAZDY**

**Przewozy Regionalne Sp.z o.o. Zachodniopomorski Zakład Przewozów Regionalnych w Szczecinie**

**na wniosek nr 813/03/265 z dnia 27.03.2012**

**w dniu 27.03.2012 r. o godz. 13:40 wygenerowano przez Internetowy System Zamawiania Trasy Pociągu**

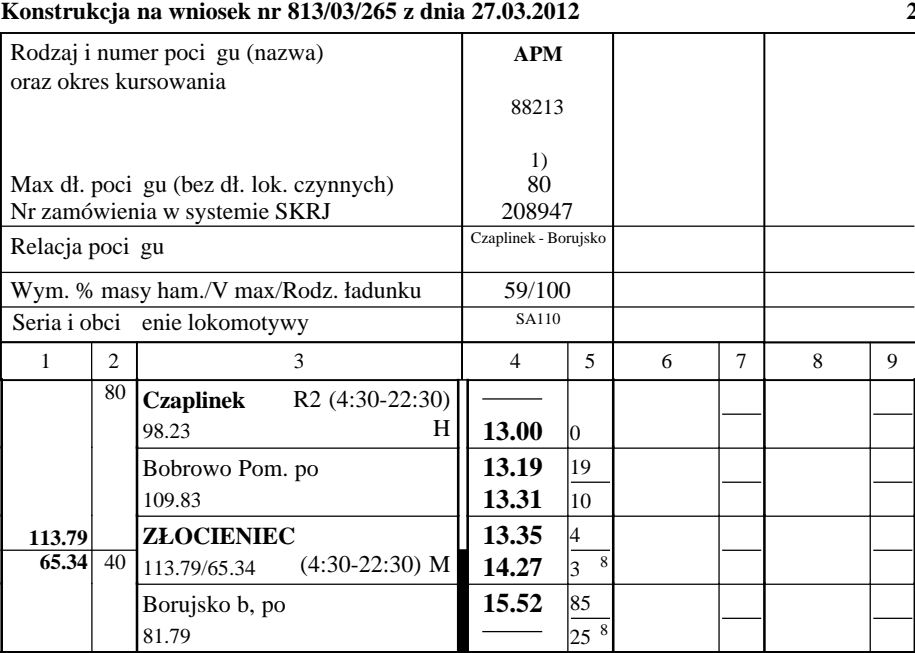

**Kursuje:**

1) 14.IV;

**Uwagi:**

**2**